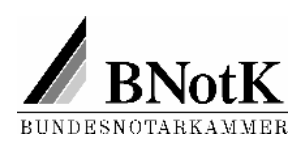

## **Zentrales Vorsorgeregister: Online-Erfassung von Vorsorgeurkunden**

Das neue Online-Verfahren ermöglicht die direkte Erfassung von Vorsorgeurkunden in der Datenbank des Zentralen Vorsorgeregisters (www.vorsorgeregister.de). Gegenüber der Meldung von Vorsorgeurkunden per Fax oder Post bietet dieses Verfahren erhebliche **Vorteile**:

- **Aktualität**: Die Daten gehen sofort in den Datenbestand ein und sind damit für den Abruf verfügbar.
- **Richtigkeit**: Das Risiko von Lese-, Tipp- und sonstigen Erfassungsfehlern wird durch den Wegfall des Zwischenmediums Papier minimiert.
- **Dokumentation**: Im Online-Verfahren werden Bestätigungsdokumente generiert, die der Notar ausdrucken und zu seinen Akten nehmen kann. Zusätzlich kann ein Bestätigungsschreiben für den Mandanten ausgedruckt werden. Dieses könnte der Notar auch unmittelbar nach der Beurkundung erstellen, um dem Mandanten sofort ein sichtbares Verfahrensergebnis für dessen Unterlagen mitzugeben.
- **Übersichtlichkeit**: Auf den Webseiten kann der Notar sämtliche von ihm errichteten und im Register erfassten Urkunden einsehen und dabei sofort Ergänzungen oder Korrekturen vornehmen.
- **Rationalisierung**: Nicht zuletzt hilft dieser Weg, den Verwaltungsaufwand bei der BNotK gering zu halten, und dient somit dem sparsamen Umgang mit Mitgliedsbeiträgen.

Die Anmeldung kann ebenfalls online unter der Adresse **www.vorsorgeregister.de** erfolgen. Aus Sicherheitsgründen setzt die Online-Eingabe ein **Passwort** voraus, das Sie von der Bundesnotarkammer nach Abgleich mit dem Notarverzeichnis per Post übersandt bekommen. Voraussetzung hierfür ist lediglich, dass Ihre aktuelle Adresse identisch ist mit der, die beim Deutschen Notarverzeichnis registriert ist.

Etwaige **Adressenänderungen** übermitteln Sie bitte immer an das Deutsche Notarinstitut. Nähere Informationen hierzu finden Sie auf den Seiten der Deutschen Notarauskunft (www.deutsche-notarauskunft.de) unter "Aktualisierung von Daten". Dort können Sie auch die Aktualität Ihrer Adresse online überprüfen.